# Modular Java Development with OSGi and Spring DM

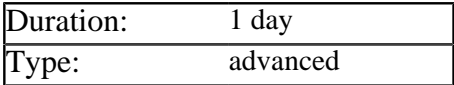

## Description

This course enables developers to use OSGi to develop modular, service oriented applications via the Spring Dynamic Modules framework. The course begins with a review of class-loading and versioning issues in standard Java, progresses to an in-depth discussion of the OSGi specification and finishes with examples of building and deploying bundles via Spring DM. Delegates create both client side Swing based applications and server-side Spring MVC based Web Applications.

# **Prerequisites**

Delegates must be accomplished Java developers who have used Spring for dependency injection and written Spring configuration files using schema extensions. Experience of Spring MVC is helpful but not essential.

# List of Modules

### Review of Java Type Loading (Optional)

- How type names are generated in Java
- The class loading architecture within the JVM
- How the defining class loader affects type names
- Class loading and dependencies between JAR files
- Support for versioning in the JAR standard
- Problems with type loading in large applications

### Introducing OSGi and Spring DM

- Why the OSGi Alliance was formed
- Objectives of the OSGi standard
- Eclipse as an example of applying OSGi
- Current implementations of OSGi
- The relationship between Spring and OSGi
- Extra features privided by Spring DM

### Core Concepts of OSGi

- Components of an OSGi implementation
- The static and dynamic parts of OSGi
- How bundles create separate class-spaces
- Consumer Bundles verses Service Bundles
- The lifecycle for bundles defined by the OSGi spec
- How conflicts between class versions are resolved
- Services provided by an OSGi implementation
- OSGi enhancements to standard Java security

### Creating OSGi Bundles and Services

- Adding essential information in *MANIFEST.MF*
- Exporting and importing packages from bundles
- Handling dependencies to non-OSGi JAR files
- Writing a *BundleActivator* implementation
- Creating and publishing services via the activator
- Building a Consumer Bundle to use the published service

### Introducing Spring DM

- Problems using OSGi at the lowest level
- How Spring DM enables POJO based OSGi
- Understanding the Spring Dynamic Modules Extender bundle
- Using application contexts based on OSGi bundles
- Exporting Spring beans to OSGi via schema extensions
- Importing OSGi services via dependency injection
- Support for transparently replacing missing services
- Issues with references to services in collections
- Attaching listeners to monitor the lifetime of services
- Support for integration testing OSGi modules
- Using Spring DM to deploy Spring MVC based web apps